## a Andrés Segovia PRELUDIOS AMERICANOS N°. 5 Tamboriles

ABEL CARLEVARO

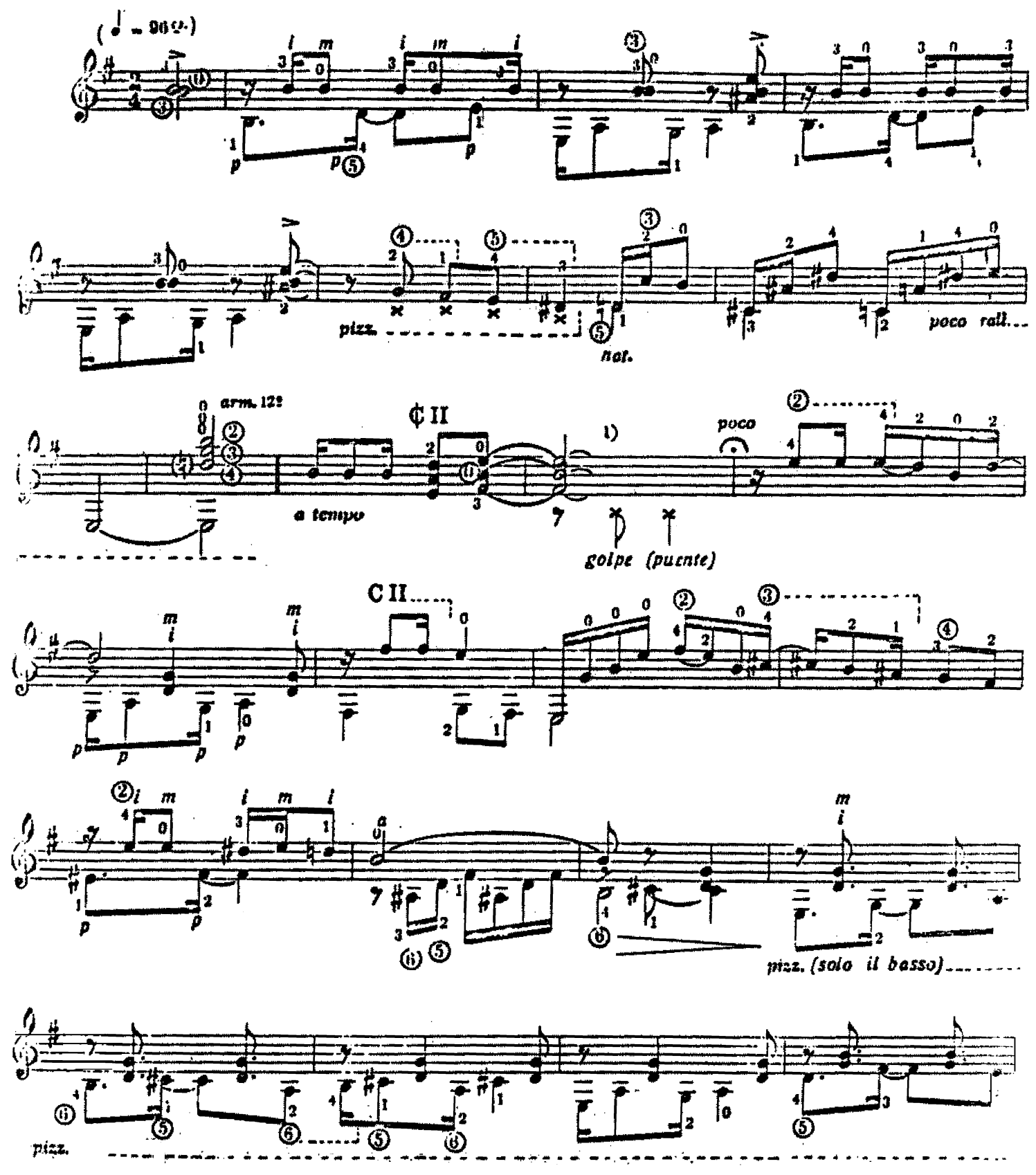

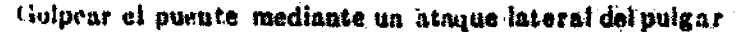

1 novight 1974 by BARRY Editorial, Comescial, Industrial, S.R.L. - Boenos Aires - Argentina. l'una ritiores para todos los paixes. Todos las derechos de edición, ejecución, datorión, adaptación, y reproducción están reservados. Unita hecho el depósito que marca la Ley 15,703.

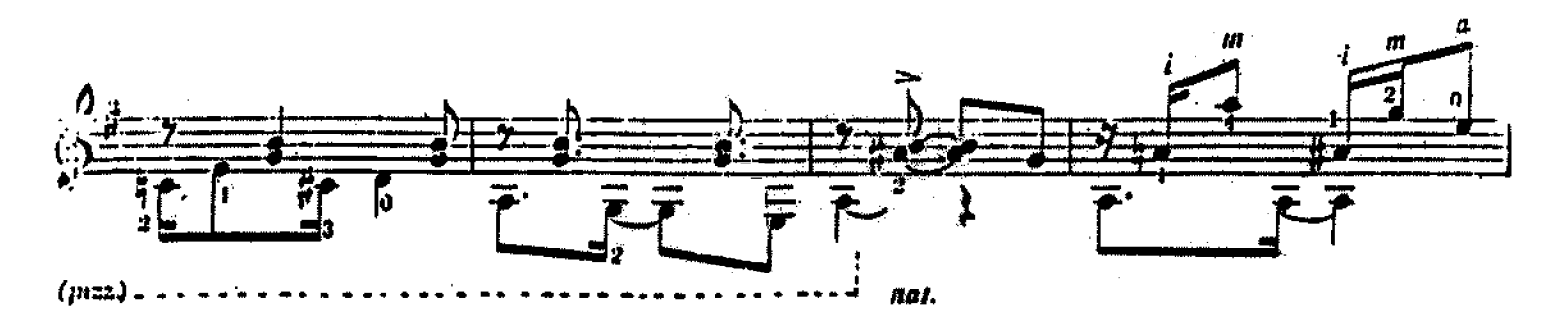

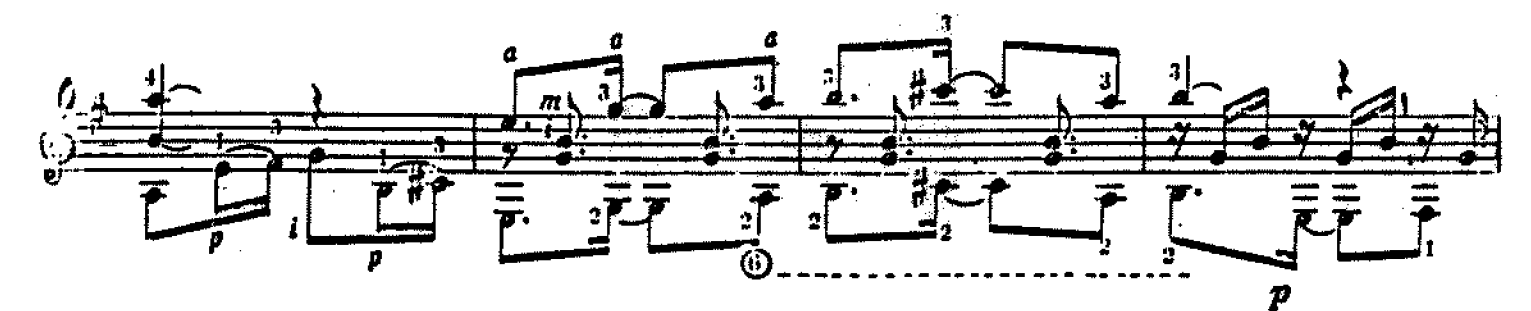

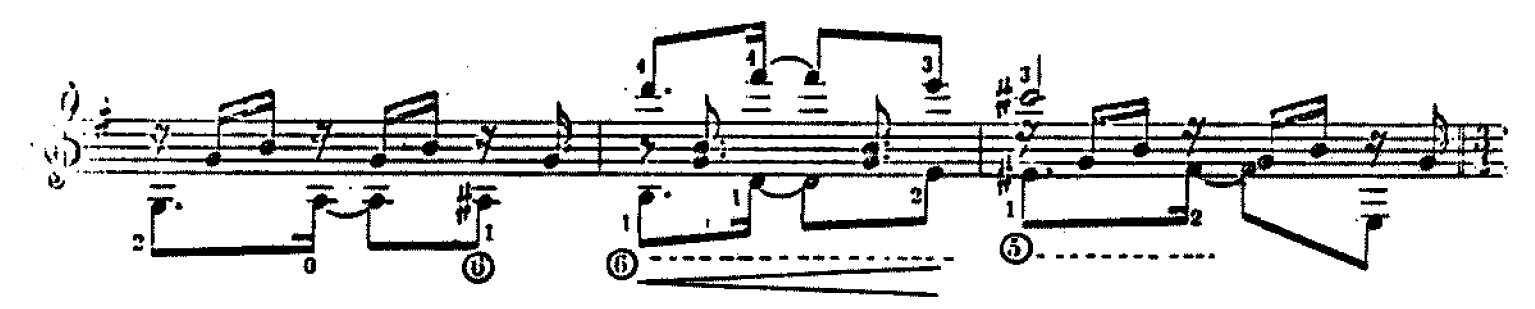

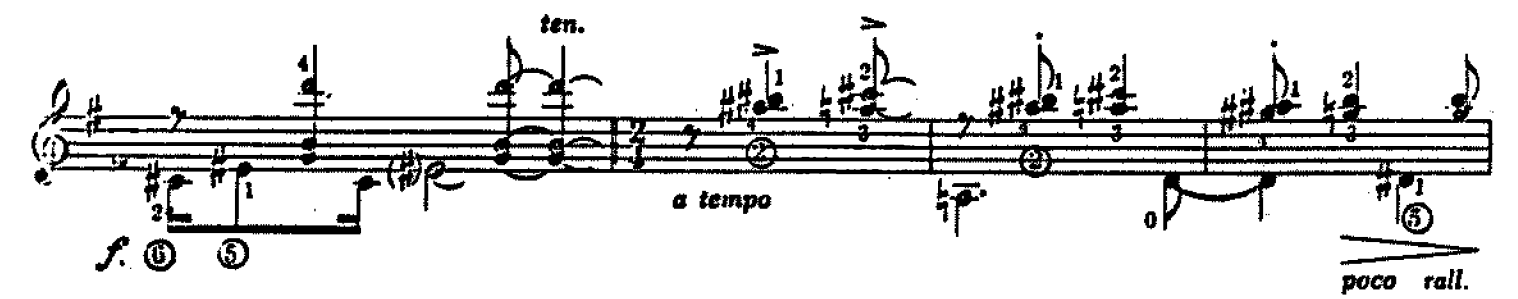

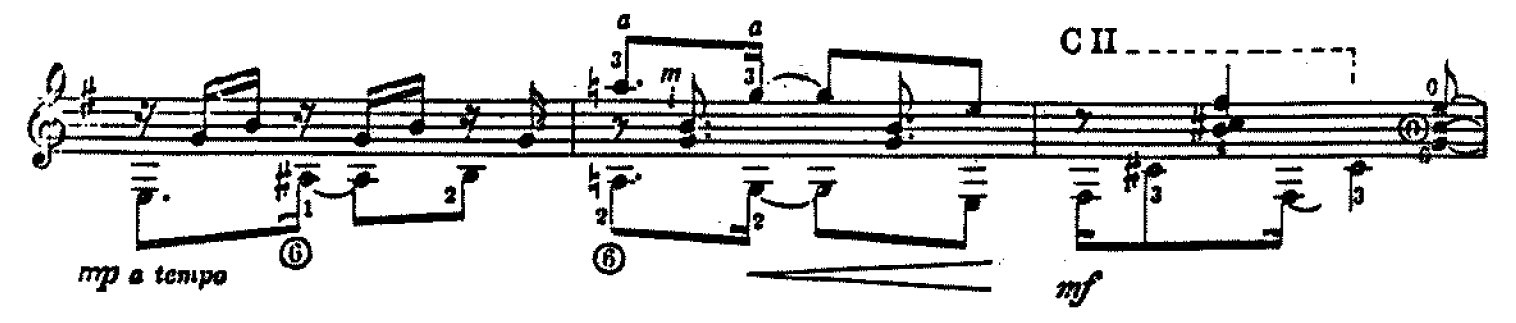

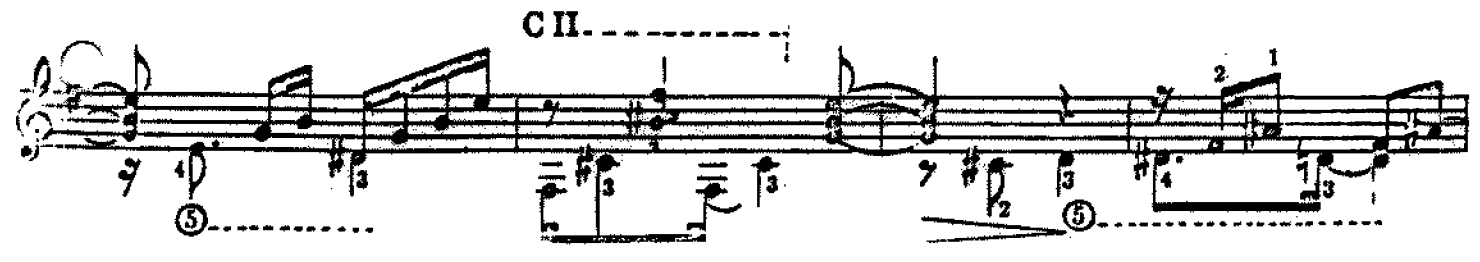

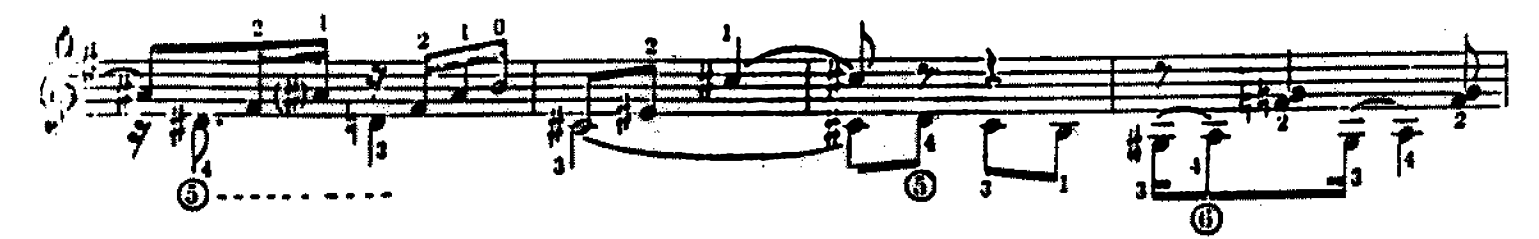

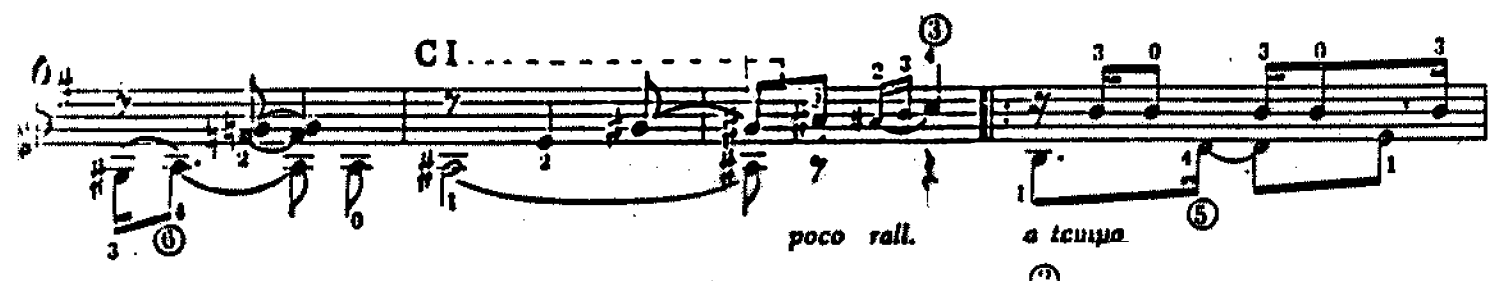

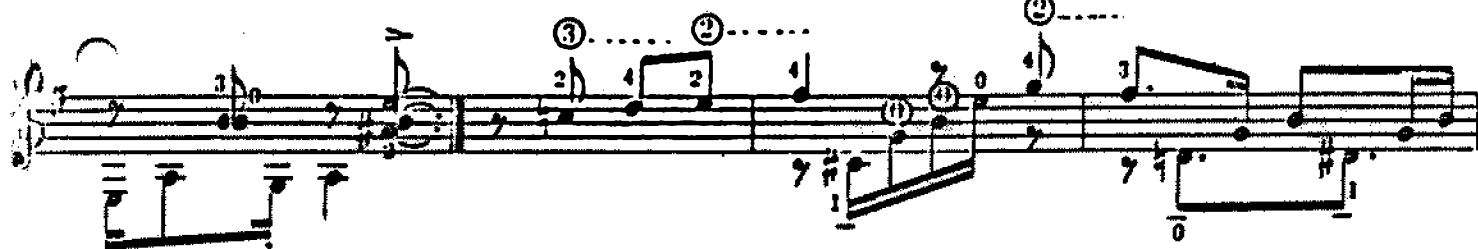

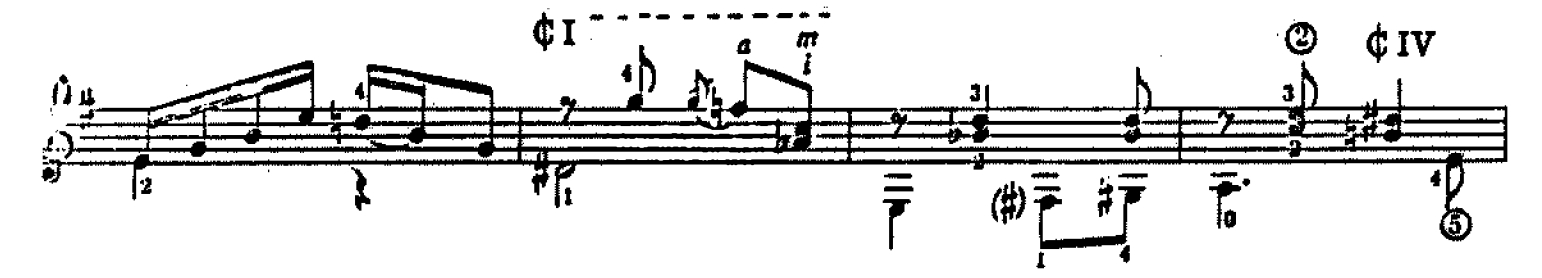

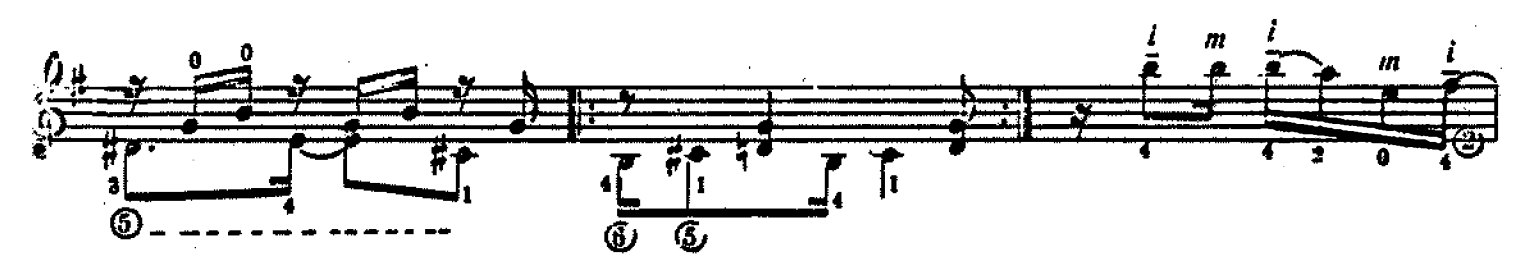

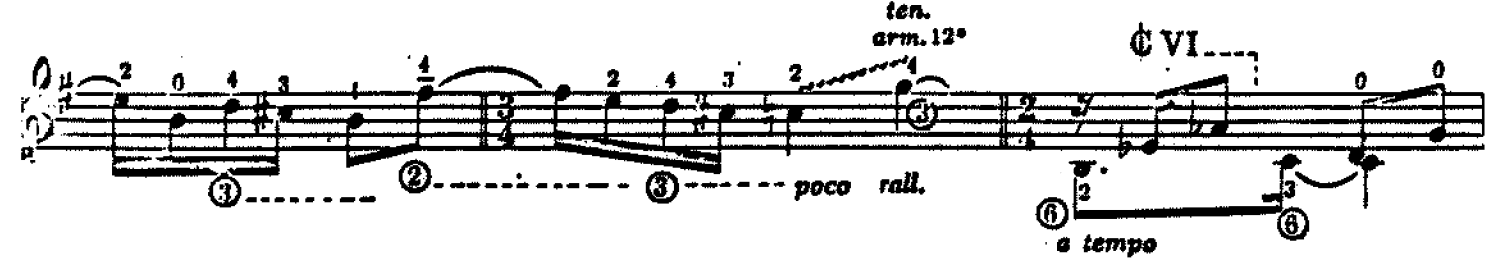

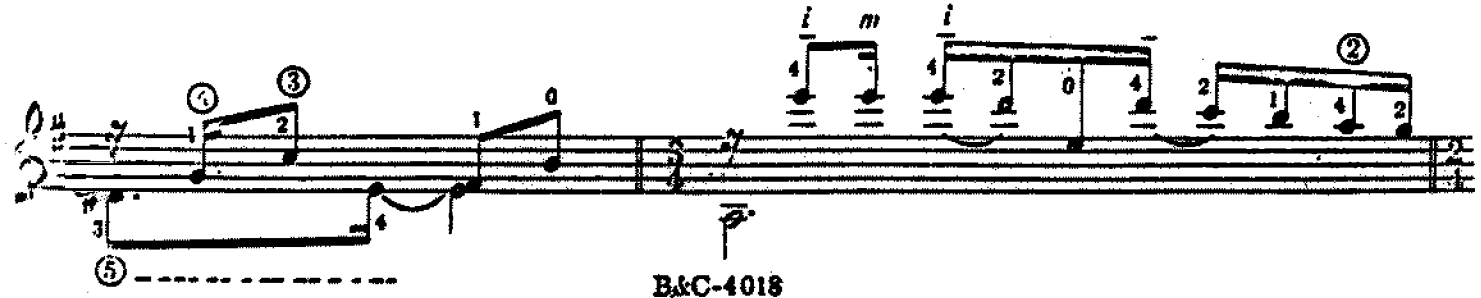

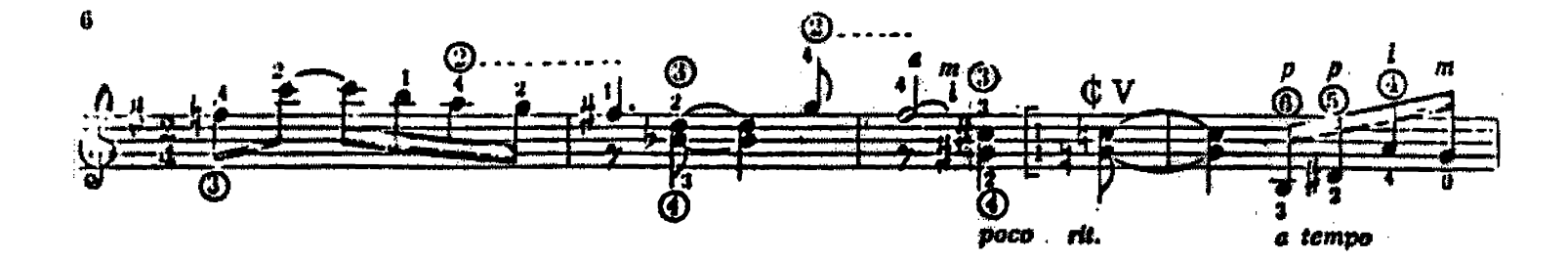

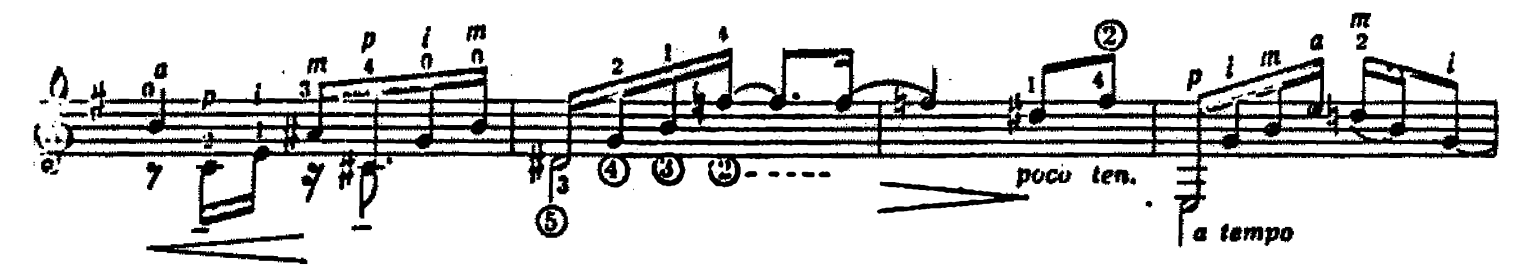

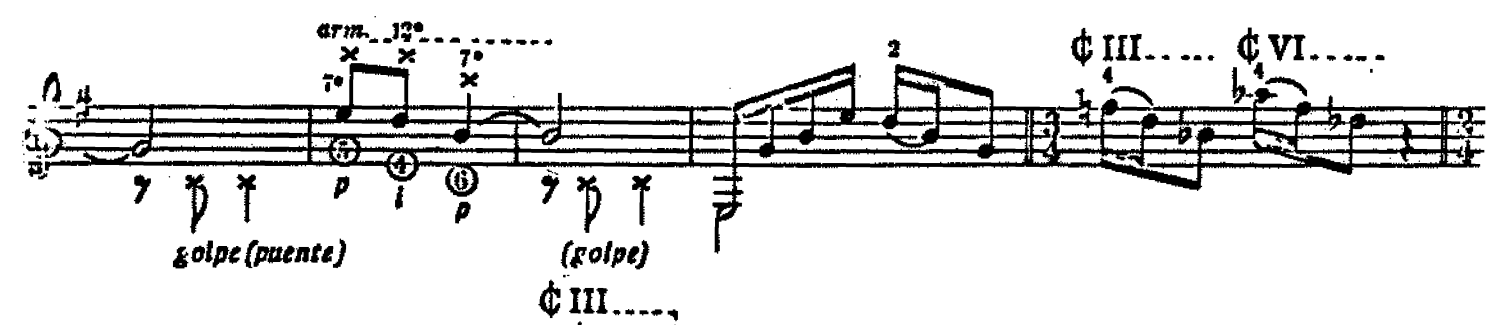

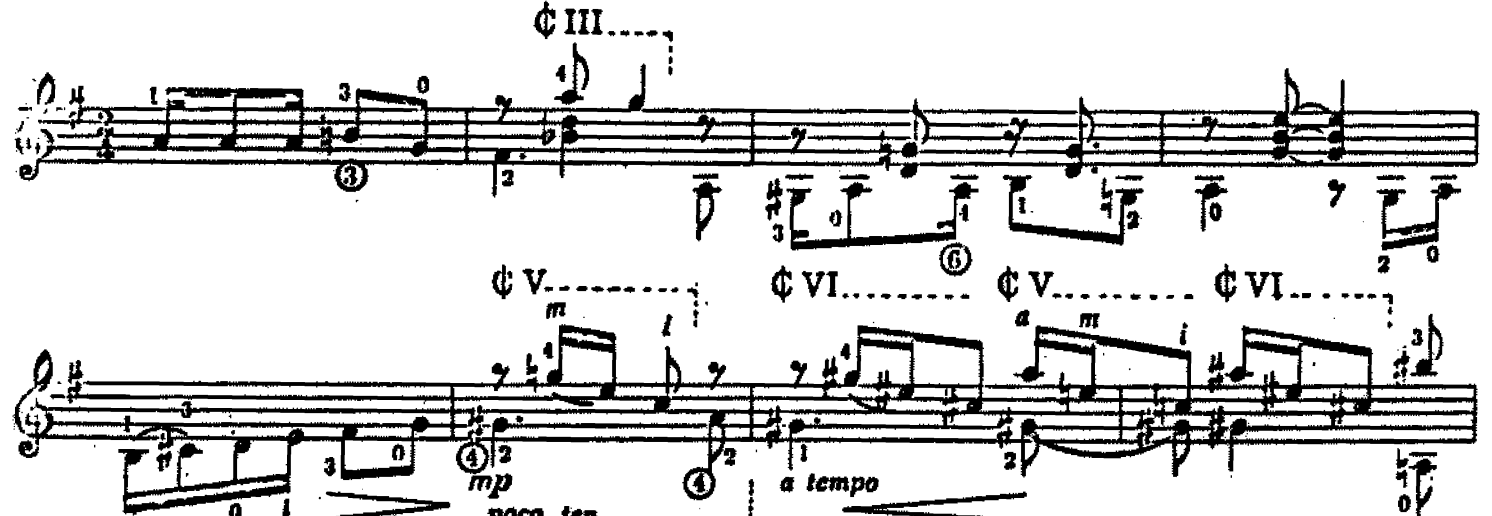

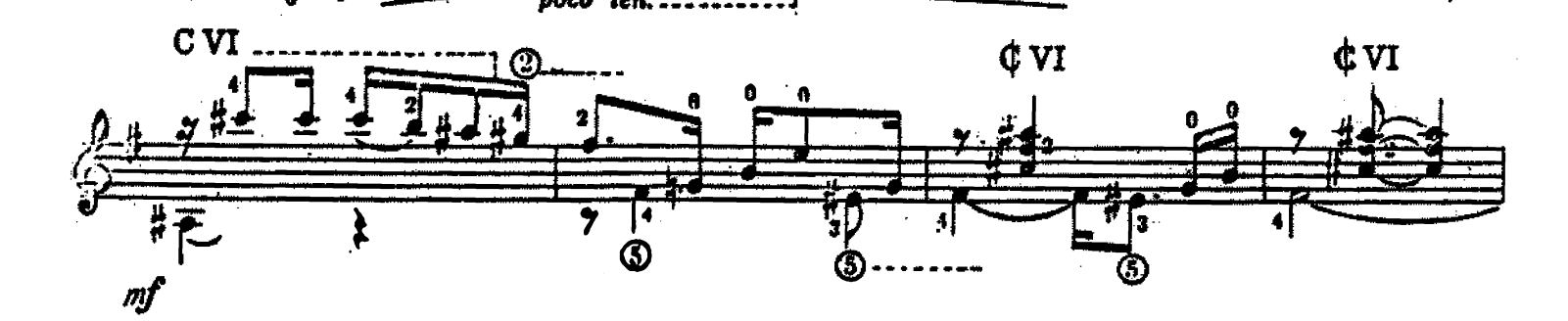

tempo

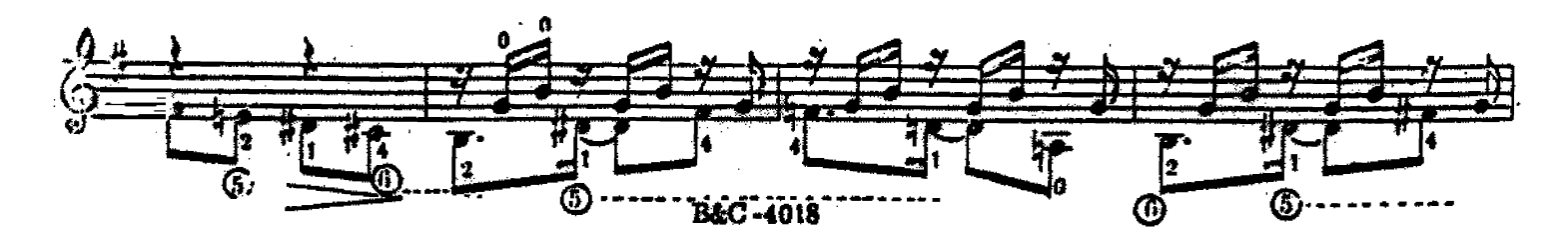

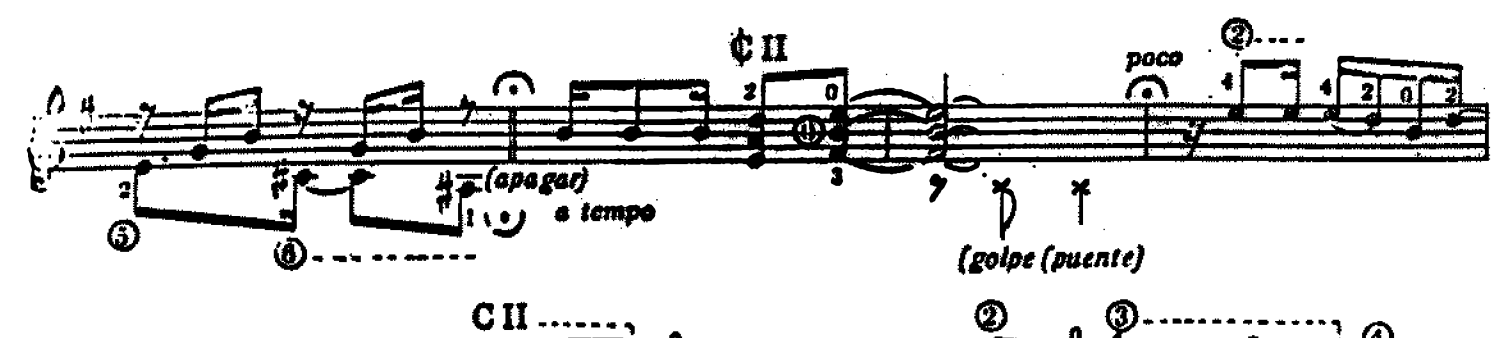

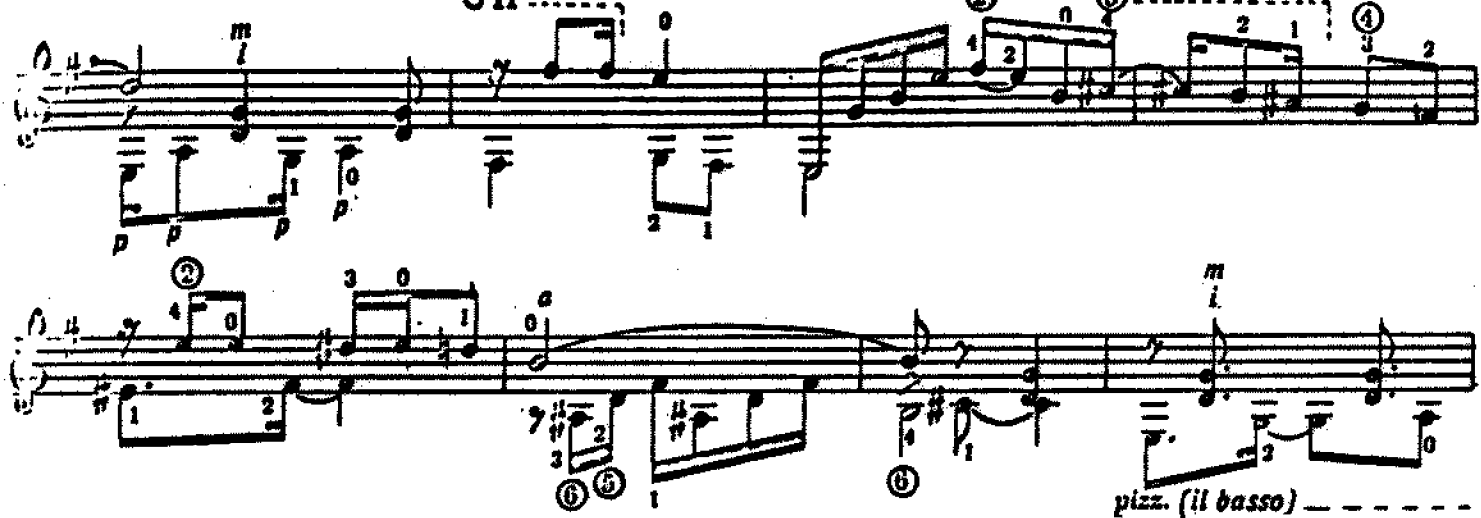

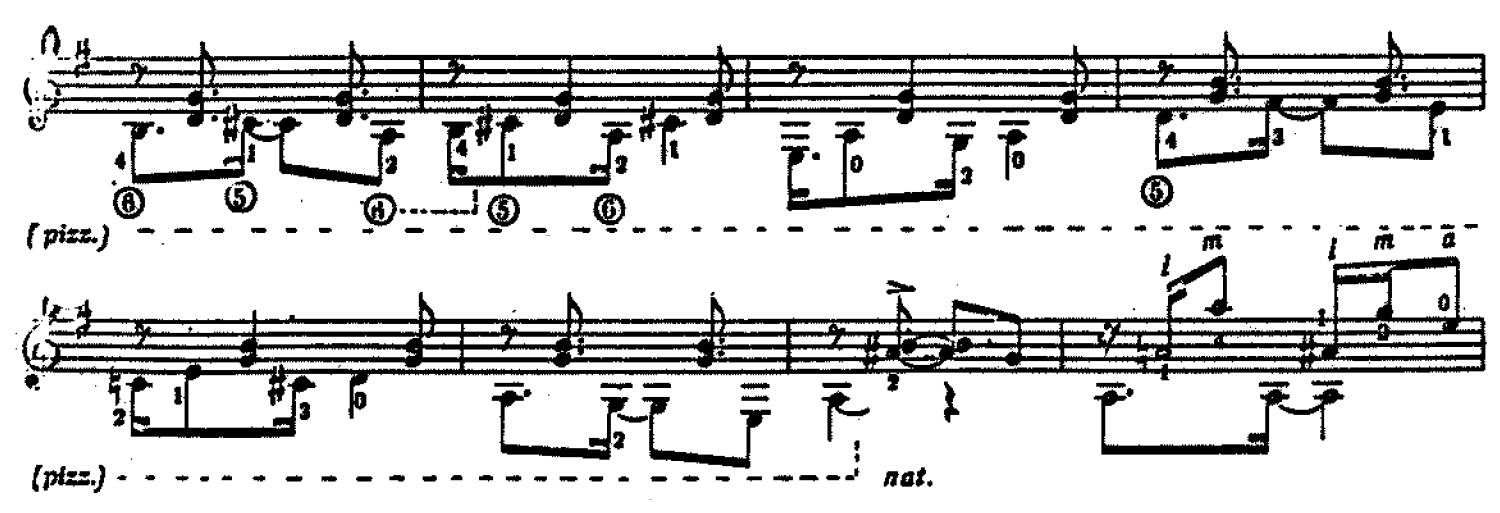

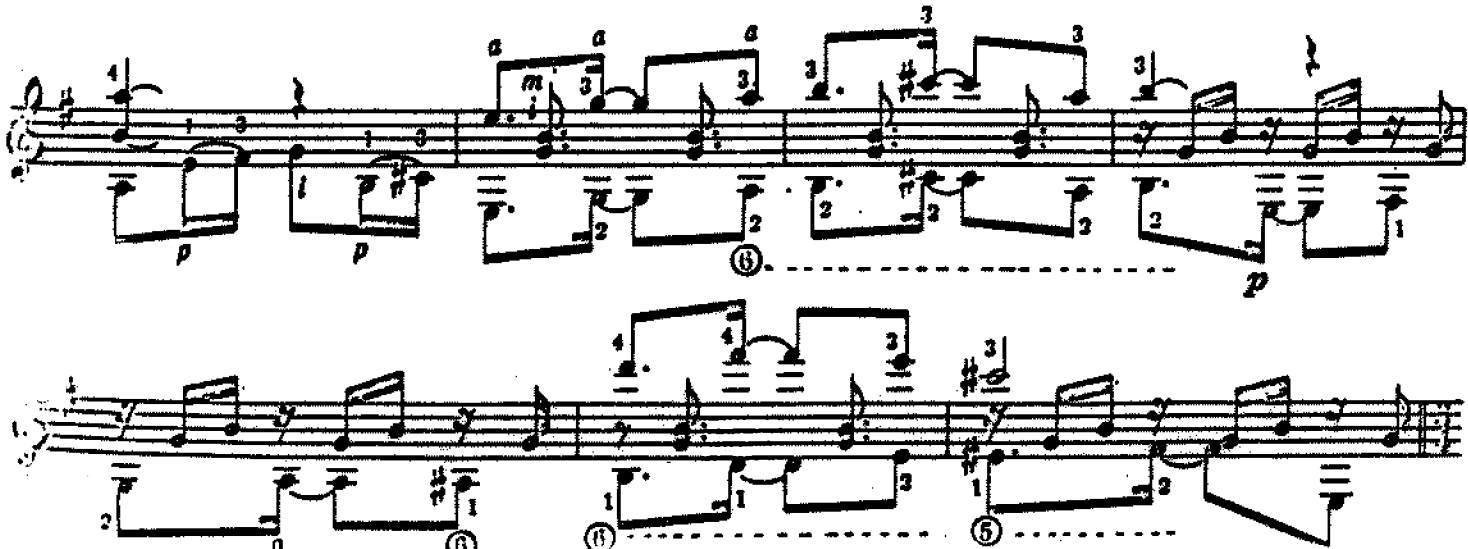

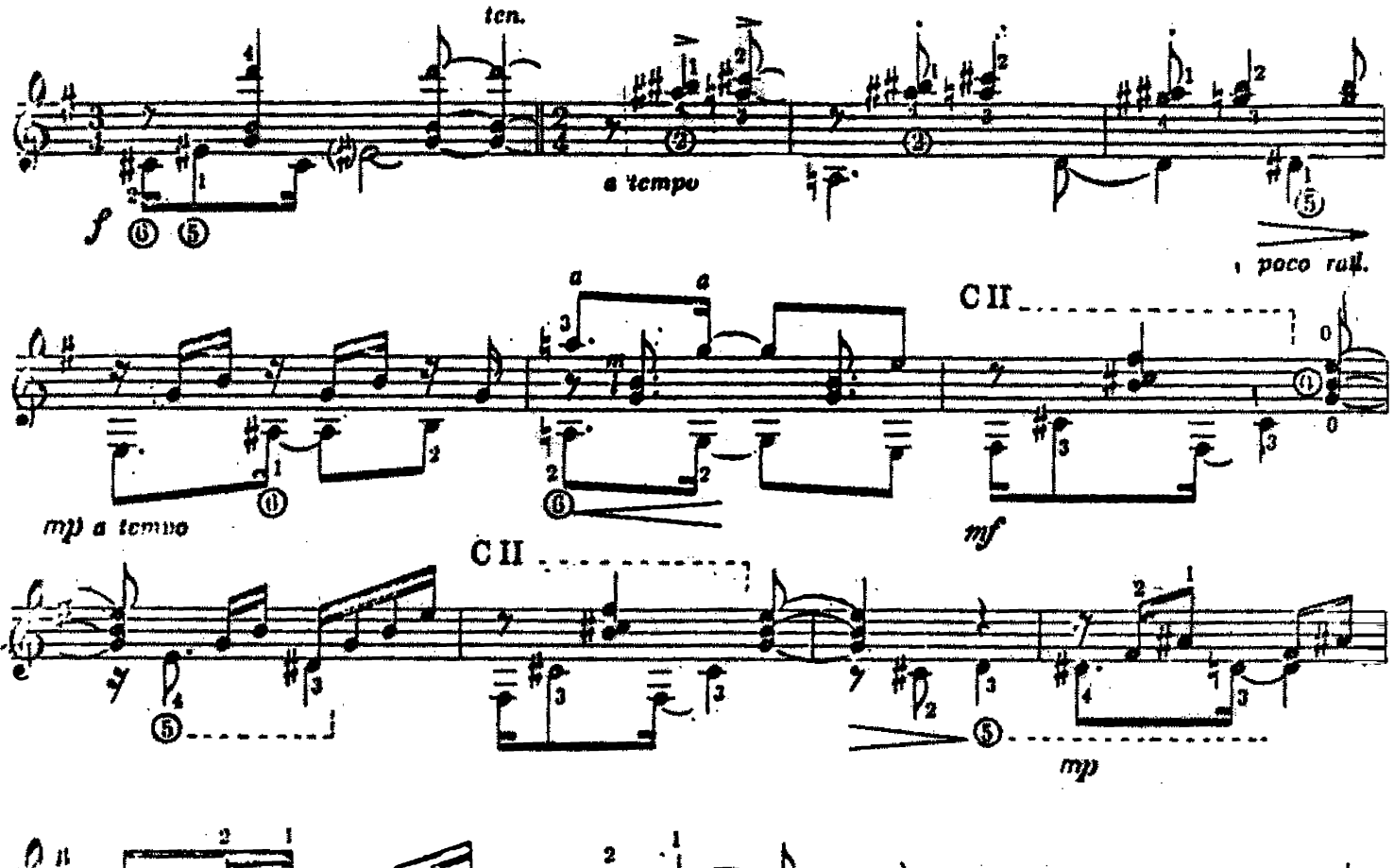

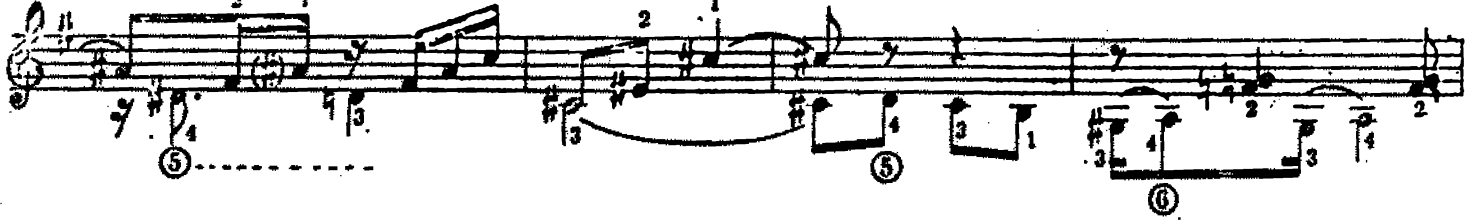

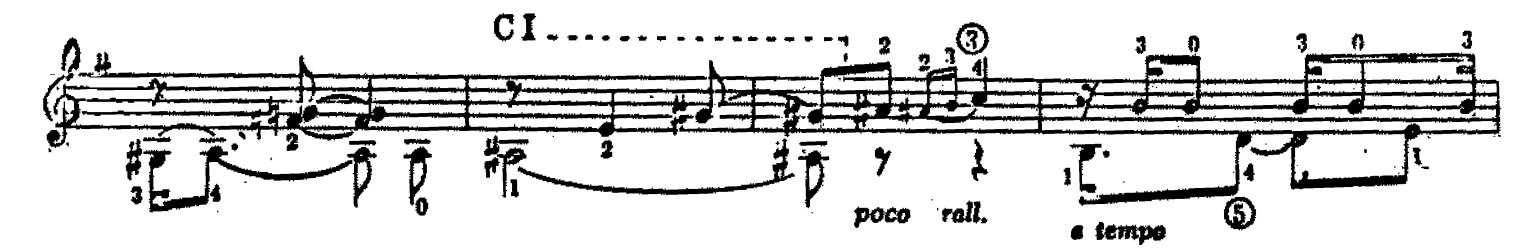

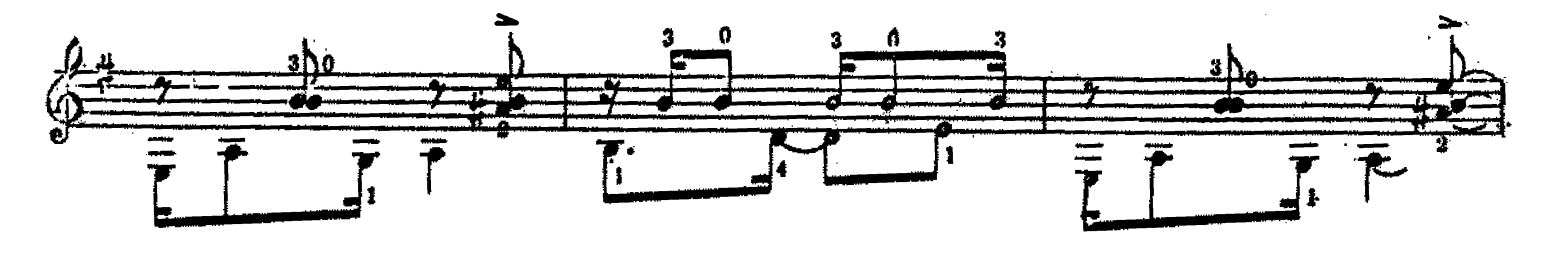

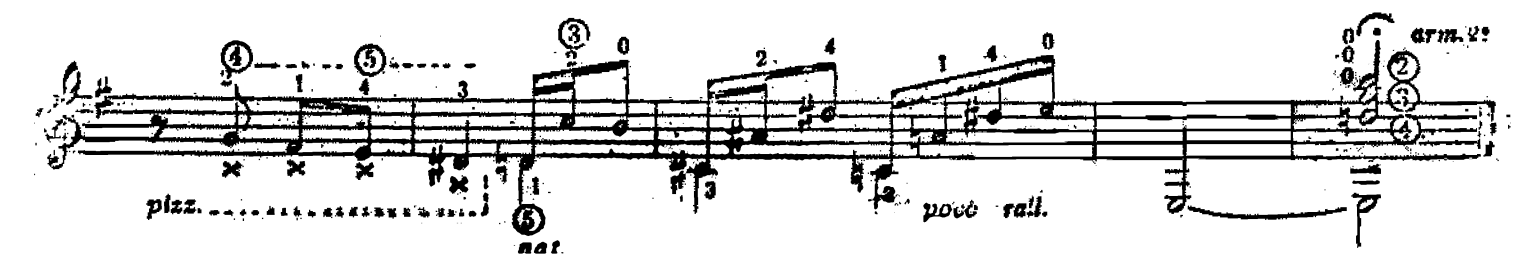